## **mSupply Grafana web dashboard**

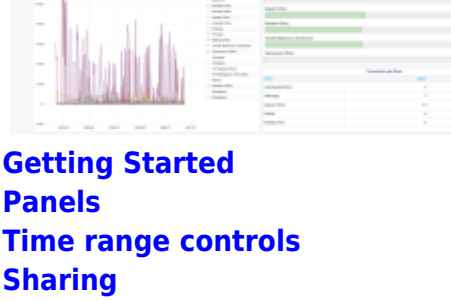

[Organisation Specific Guides](https://wiki.msupply.foundation/en:dashboard:countries)

**[Excel report e-mail scheduler](https://wiki.msupply.foundation/en:dashboard:reports)**

**[Plugins](https://wiki.msupply.foundation/en:dashboard:plugins)** 

From: <https://wiki.msupply.foundation/> - **mSupply Foundation Documentation**

Permanent link: **<https://wiki.msupply.foundation/en:dashboard>**

Last update: **2022/11/11 05:28**

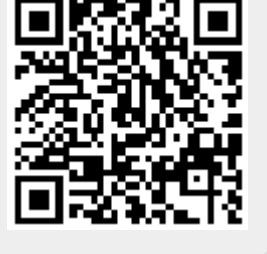